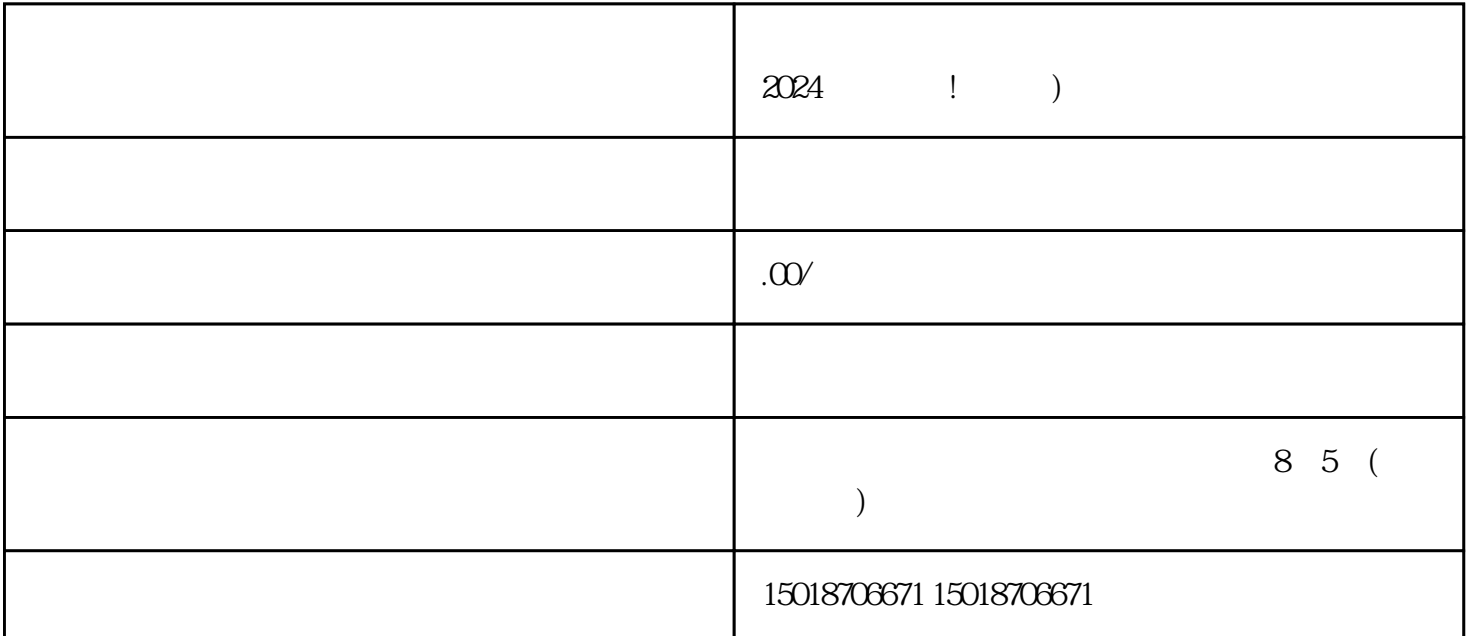

 $2024$  ! )

 $\mu$ 

 $V$ 

quanqiulingxian

 $V$  and  $V$  $\nu$   $\mathbb{Z}$ himing  $\mathbb{Z}$ 

 $V$ 

zhiming

 $V$ 

 $\alpha$  and  $\alpha$  defined by  $\alpha$